## **Las Apps que convierten fotos en obras de arte**

**Actualmente con cualquier smartphone se pueden crear fotografías que parecen realizadas con una cámara profesional. Los principales trucos para crear fotografías profesionales son tener un buen disparo fotográficos y unas buenas aplicaciones para retocarlas**

Efectos artísticos para hacer de tus fotografías una pintura

La fotografía es un arte, pero siempre ha gozado de menos popularidad que la pintura. Tal vez sea porque las fotos se realizan con una máquina y los cuadros pictóricos con herramientas manuales.

En cualquier caso, ambos pueden convivir en armonía y más aún si conviertes fotografías en pinturas o si compartes las pinturas por todo el mundo gracias a la fotografía.

Todo esto viene a propósito de las aplicaciones móviles de edición fotográfica que se han especializado en aplicar efectos artísticos a tus imágenes. Es decir, aplican filtros específicos para dar un toque de pintura a una fotografía que has sacado con la cámara de tu teléfono.

Esta tarea antes tenía su complicación. En Photoshop tenías que aplicar ciertos retoques a mano combinando texturas y capas. Y en las versiones más recientes ya incluye esos efectos automáticos con sólo hacer clic en la opción que le corresponde.

En las apps móviles ocurre igual. Ya no necesitas dedicarle horas a arreglar una foto mal enfocada o poco iluminada con complicados menús. Ahora con pulsar un botón aplicarás el efecto instantáneamente y con resultados profesionales.

Artisto

La aplicación Artisto es una herramienta muy completa ya que sirve tanto para fotografías como para vídeos.

Aunque su lista de efectos no es de lo mejor del mercado se pueden destacar, especialmente, los efectos artísticos mediante filtros, que convierten una fotografía pasable en un espectacular cuadro pinta al óleo, con ceras o con carboncillo.

Vinci

El proceso que sigue Vinci para transformar las fotografías en obras de arte es muy interesante. Disponible para iPhone/iPad, Android y Windows Phone, Vinci dice utilizar inteligencia artificial para que las fotos tengan un toque impresionista, fauvista o incluso dadaísta.

Vinci cuenta con un buen surtido de filtros que puedes aplicar manualmente, y además facilita la tarea

de compartir tu obra de arte con amigos y conocidos a través de redes sociales.

Sketch Guru

Uno de los efectos artísticos más buscados es el efecto bosquejo, es decir, que la fotografía parece dibujada con finas líneas a lápiz o carboncillo para que puedas pintarla por tu cuenta.

Hay muchas apps pensadas para convertir fotos en bosquejos, pero una de las que más llama la atención es Sketch Guru, disponible tanto para Android como para iOS. Permite aplicar 13 variantes distintas de este efecto, en color o blanco y negro.

Una vez terminada la pintura, la puedes compartir desde la propia app en Instagram, Twitter, Facebook o por correo electrónico.

Prisma

Junto con Artisto, Prisma es de las apps de efectos artísticos que más popularidad han tenido.

Al igual que las apps anteriores funciona tanto en Android como en iPhone, y ofrece filtros para convertir tus fotos en obras de Van Gogh, Picasso, Munch y muchos más. Además, facilita la tarea de colgar la imagen resultante en redes sociales.

Pixify

Al igual que Artisto, Pixify trabaja tanto con fotografías como con vídeos. Ofrece una buena galería de filtros artísticos organizados en categorías y que muestran la imagen original y el efecto aplicado.

Se podrá guardar las obras de arte en la galería virtual y, si se desea, compartirlas a través de redes sociales con pulsar un solo botón.

El contenido de este comunicado fue publicado originalmente en la página web de Hipertextual

**Datos de contacto:**

Nota de prensa publicada en:

Categorías: [Imágen y sonido](https://www.notasdeprensa.es/imagen-y-sonido) [Artes Visuales](https://www.notasdeprensa.es/artes-visuales) [Dispositivos móviles](https://www.notasdeprensa.es/dispositivos-moviles) [Innovación Tecnológica](https://www.notasdeprensa.es/innovacion-tecnologica) 

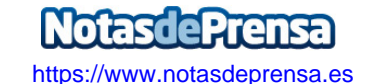